Adobe Photoshop 2022 (Version 23.0.2) Crack Keygen With Serial number Download

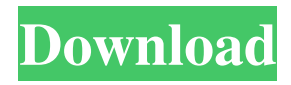

# **Adobe Photoshop 2022 (Version 23.0.2) Crack [Win/Mac] [2022]**

In this book, I provide step-by-step instructions for accomplishing specific tasks, and I include plenty of after-the-fact information that helps you build on your current skills. If you already have experience with Photoshop, you may want to skip some of the more extensive tutorials and work on the projects from chapter 3 to chapter 7. Working with the new Photoshop and Lightroom Like all versions of Adobe's digital imaging software, the new Photoshop is optimized for the Mac and the Windows platform, and Lightroom for the Mac and Windows, too. It also runs as a desktop application on either the Mac or Windows. You can use a Windows computer with both Photoshop and Lightroom, just as easily as use a Mac. The differences lie in the software features. In this edition of Photoshop, you find the following new features and functions: A simplified but powerful new Layers dialog box that makes it easier to edit multiple images. A new command for aligning layers and layers in groups. A new built-in shadow and highlight tool that significantly reduces the need to create a drop shadow or burn in. A new complete layer mask with sophisticated control of opacity. A new feature that enables you to quickly browse the Internet to grab images and return them to your project. You can do this with one click. A new self-timer that enables you to apply multiple effects and then capture your new image. The ability to create burn-in or spot color effects. New in Photoshop CS5 The new Photoshop CS5 introduces A powerful new photo-editing platform. The Liquify feature enables you to create animated effects by moving and manipulating layers. You can also apply imperfections and distortions to images and see immediate results. With Photoshop CS5, you can accomplish things that were once only possible in expensive commercial image editing software. A new tool for adjusting image color and detail with color tools. A new tool for manipulating images with luminance and chroma curves. A new tool for working with adjustments. A new multi-user Web-based collaboration platform that lets you invite others to help you edit and organize images. After creating a new document in Photoshop CS5, you see the new Photoshop user interface. The new interface features a Control panel at the top of the window and a new Layers palette on the bottom of the window. Figure 2-1 provides an example of

#### **Adobe Photoshop 2022 (Version 23.0.2) Keygen Full Version**

Getting Started If you've never used Photoshop or Photoshop Elements before, or you're an experienced user and need to use it for a new application, these guides will help you get started. Photoshop The Beginner's Guide This user guide will help you learn how to use Photoshop the right way. This guide will help you learn how to use Photoshop on your own without needing to look it up online. Photoshop Elements The Beginner's Guide This user guide is meant to help Photoshop Elements beginners learn the features of the software, and how to use them effectively. How to Use This guide explains the basics of using Photoshop Elements to edit and organize photos. Adobe Photoshop The Beginner's Guide This user guide will help you learn how to use Photoshop on your own without needing to look it up online. General The General (Photoshop) User Guide is the help file for Adobe Photoshop. The General (Photoshop) User Guide can help you learn how to use Photoshop without necessarily having to understand the detailed functions. Photoshop Elements The General (Photoshop Elements) User Guide This user guide will help you learn how to use Photoshop Elements to edit and organize photos. General The General (Photoshop Elements) User Guide is the help file for Adobe Photoshop Elements. The General (Photoshop Elements) User Guide can help you learn how to use Photoshop Elements without necessarily having to understand the detailed functions. How to Use This guide explains how to use Photoshop Elements to edit and organize photos. Discover the 20+ Features of Photoshop Discover how to use Photoshop to edit your photos and create new ones. Read this article for a detailed look at the features of Photoshop. Photoshop Quick Tips Photoshop tutorials and quick tips written by seasoned Photoshop users. Adobe Photoshop Tips Adobe Photoshop tutorials and quick tips written by seasoned Photoshop users. Adobe Photoshop CC 2018 Photoshop CC 2018 is here! If you want to get started with Photoshop, you can use this beginner guide to learn how to use Photoshop CC 2018. Adobe Photoshop CC Photoshop CC is designed to teach people how to edit photos. Read this guide to learn how to use the software. Adobe Photoshop CS6 Photoshop CS6 includes a number of new features, a681f4349e

## **Adobe Photoshop 2022 (Version 23.0.2) Crack + With License Key [Mac/Win]**

Q: Extracting subnet from IP Address I have an ip address in the form of an integer. In C++, how can I extract the subnet from this address? I.e. I have an IP address 0.0.0.0 and I want to extract 0.0.0.0/8 A: It is not a standard way of C++. But you can use some library like boost::lexical\_cast, std::stringstream or boost::regex or boost::regex\_matching (by using boost::regex\_search): #include #include #include #include #include #include #include #include #include #include #include #include #include #include #incl const char \* ipStart = "0.0.0.0"; const char \* ipEnd = "255.255.255.255"; boost::regex\_match\_t m("([0-9]+)\\.([0-9]+\\.){3}([0-9]+)", boost::regex\_constants::icase); boost::smatch what; if (boost::regex\_match(ipStart, what, m) && boost::regex\_match(what[1], what[2], what[3])) { // print (what[1] + "." + what[2] + "." + what[3]) std::stringstream s; s

# **What's New In?**

patients despite negative cytology findings ([@B7]). The first published case report by Choi et al. ([@B8]) showed radiographic resolution of the mass lesion after treatment with antibiotics. Although not all cases resolve as described, the diagnosis can be established if the patient is successfully treated for other bacterial infection. As presented in this report, we could still find the possibility of local recurrence after initial successful treatment. To our knowledge, there has been no previous report of local recurrence caused by \*Ralstonia pickettii\* infection. The majority of cases of \*Ralstonia\* spp. have been associated with bloodstream infection or pneumonia. It is difficult to state with certainty whether this is a true local recurrence of the fistula or due to secondary infection. Culture of the area of recurrence is necessary to determine the infectious etiology. If there is no evidence of local recurrence, antibiotic treatment alone would be adequate. However, if the mass, though small, is attached to surrounding structures, surgical intervention is indicated. We report a case of \*Ralstonia pickettii\* infection mimicking an epidermoid cyst in the orbital floor. \*Ralstonia pickettii\* is a gram-negative rod that is part of normal skin flora. However, this organism can also cause infections in immunocompromised individuals, especially after surgery and due to association with other bacteria. Early diagnosis and treatment are key to avoiding surgical intervention. \*\*The authors state that they have no Conflict of Interest (COI).\*\* We thank Dr. Kiyoshi Kondo (Department of Ophthalmology, Osaka City University) for providing the clinical and histopathologic photographs of the case. [^1]: Correspondence to Dr. Hirotsugu Ohtani, Q: Question about FET transistors Can anyone explain me why all of these circuits work? A and B will be assumed to be constant voltage sources. A: It is assumed that the voltage between the collector and emitter of Q2 and Q3 is 50 \\$\rm V\\$. The resistors are chosen to act as a voltage divider to form a constant voltage. Vout will be at about 1.35 volts. A: Q1 is acting as a

## **System Requirements:**

Minimum: OS: Win XP SP3 or later (Recommended: Win 7 or later) Processor: Intel Core i5 or later Memory: 4 GB RAM (or more) DirectX: Version 9.0c or later Hard Disk: 25 GB of available space Graphics: Video card capable of hardware accelerated 3D Additional Notes: Additional Note: All rights reserved. The King's not here no more, G.I.Joe: A Real American Hero (2006)Movie has no

#### Related links:

[https://www.waggners.com/wp-content/uploads/Photoshop\\_2022\\_Version\\_230\\_Updated.pdf](https://www.waggners.com/wp-content/uploads/Photoshop_2022_Version_230_Updated.pdf) [https://horley.life/wp-content/uploads/2022/06/Adobe\\_Photoshop\\_CS6.pdf](https://horley.life/wp-content/uploads/2022/06/Adobe_Photoshop_CS6.pdf) [https://mandarinrecruitment.com/system/files/webform/photoshop-2022-version-2302\\_2.pdf](https://mandarinrecruitment.com/system/files/webform/photoshop-2022-version-2302_2.pdf) <https://affiliatemarketingquestions.com/adobe-photoshop-cc-2019-version-20-mac-win-2022/> <https://motofamily.com/photoshop-2022-version-23-0-1-keygen-exe-torrent-activation-code-free-download-win-mac/> [https://together-19.com/upload/files/2022/06/rLWibMSK8TRZd6RnLnKC\\_30\\_0aa9151622b767b0302bda957f81ecfb\\_file.pdf](https://together-19.com/upload/files/2022/06/rLWibMSK8TRZd6RnLnKC_30_0aa9151622b767b0302bda957f81ecfb_file.pdf) [https://thecraftcurators.com/wp-content/uploads/2022/06/Adobe\\_Photoshop\\_CS4\\_Keygen\\_For\\_LifeTime.pdf](https://thecraftcurators.com/wp-content/uploads/2022/06/Adobe_Photoshop_CS4_Keygen_For_LifeTime.pdf) <https://mauritius-airport.atol.aero/sites/atol/files/webform/biddingdocument/photoshop-2021-version-22.pdf> <https://www.droidshop.gr/wp-content/uploads/2022/06/finnivi.pdf> <https://qeezi.com/advert/photoshop-2022-version-23-1-1-free-registration-code-x64/> <https://versiis.com/31054/photoshop-2021-version-22-1-0-product-key-full-updated-2022/> [https://www.vsv7.com/upload/files/2022/06/lQhxnztL4CrPhgqso7gv\\_30\\_181e2b8093f7400ab2a668e18bf70d4d\\_file.pdf](https://www.vsv7.com/upload/files/2022/06/lQhxnztL4CrPhgqso7gv_30_181e2b8093f7400ab2a668e18bf70d4d_file.pdf) <http://www.grangerchiro.com.au/system/files/webform/Photoshop-CC-2015-version-18.pdf> <https://nameme.ie/photoshop-2022-version-23-1-1-product-key-and-xforce-keygen-full-version-latest/> <https://www.newportcyclespeedway.co.uk/advert/adobe-photoshop-2021-patch-full-version-full-product-key-win-mac/> <https://www.astircreil.com/advert/adobe-photoshop-2022-activation-code-updated-2022/> <http://hotelthequeen.it/2022/06/30/photoshop-2021-version-22-5-1-hack-registration-code-free-for-pc-latest-2022/> <http://uniqueadvantage.info/wp-content/uploads/kamsab.pdf> <http://lamhey.com/wp-content/uploads/2022/06/mangnap.pdf> [https://www.miomiojoyeria.com/wp-content/uploads/2022/06/Photoshop\\_2022\\_Version\\_2311\\_Activation\\_\\_With\\_Full\\_Keygen\\_MacWin.pdf](https://www.miomiojoyeria.com/wp-content/uploads/2022/06/Photoshop_2022_Version_2311_Activation__With_Full_Keygen_MacWin.pdf)